# SNMP WEB BOARD Windows Vista

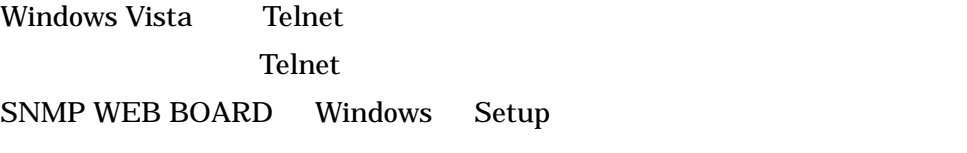

## No.1 Telnet

Windows Vista Telnet **Telnet** 

 $(1-1)$ 

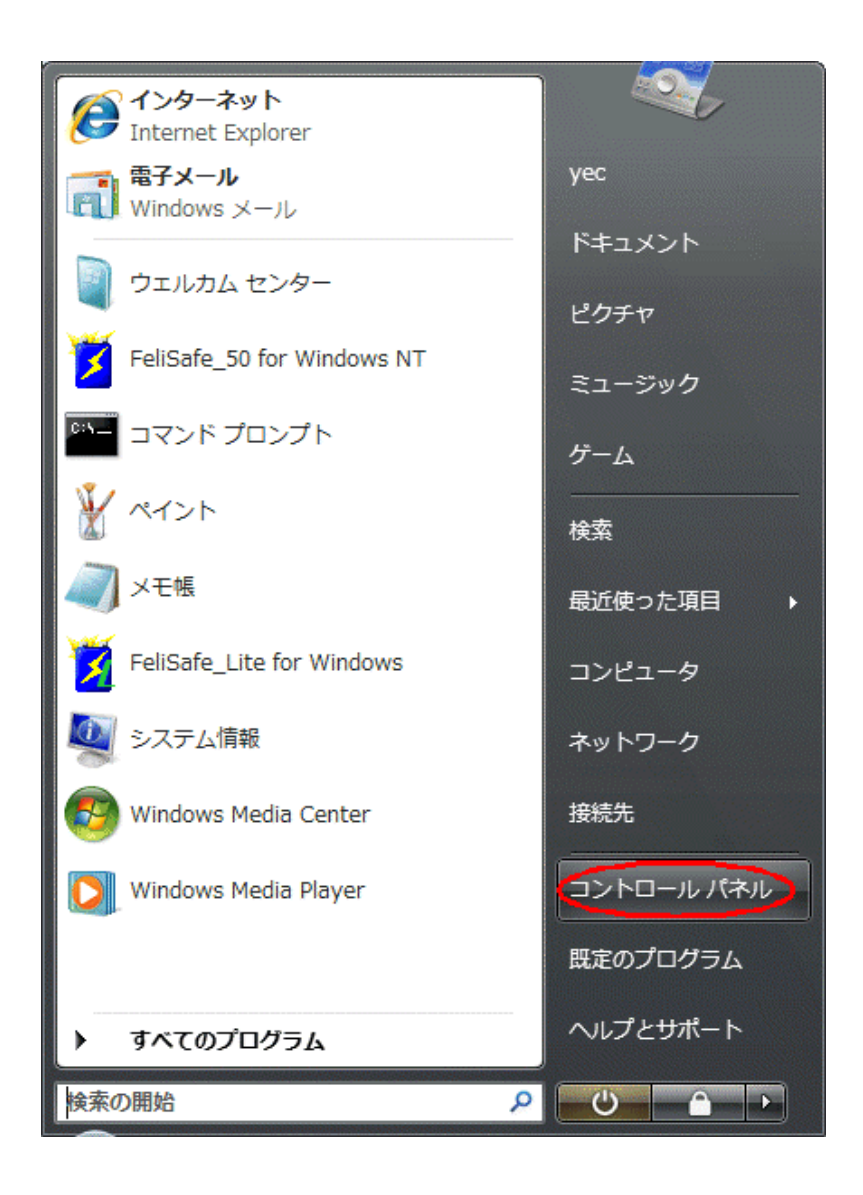

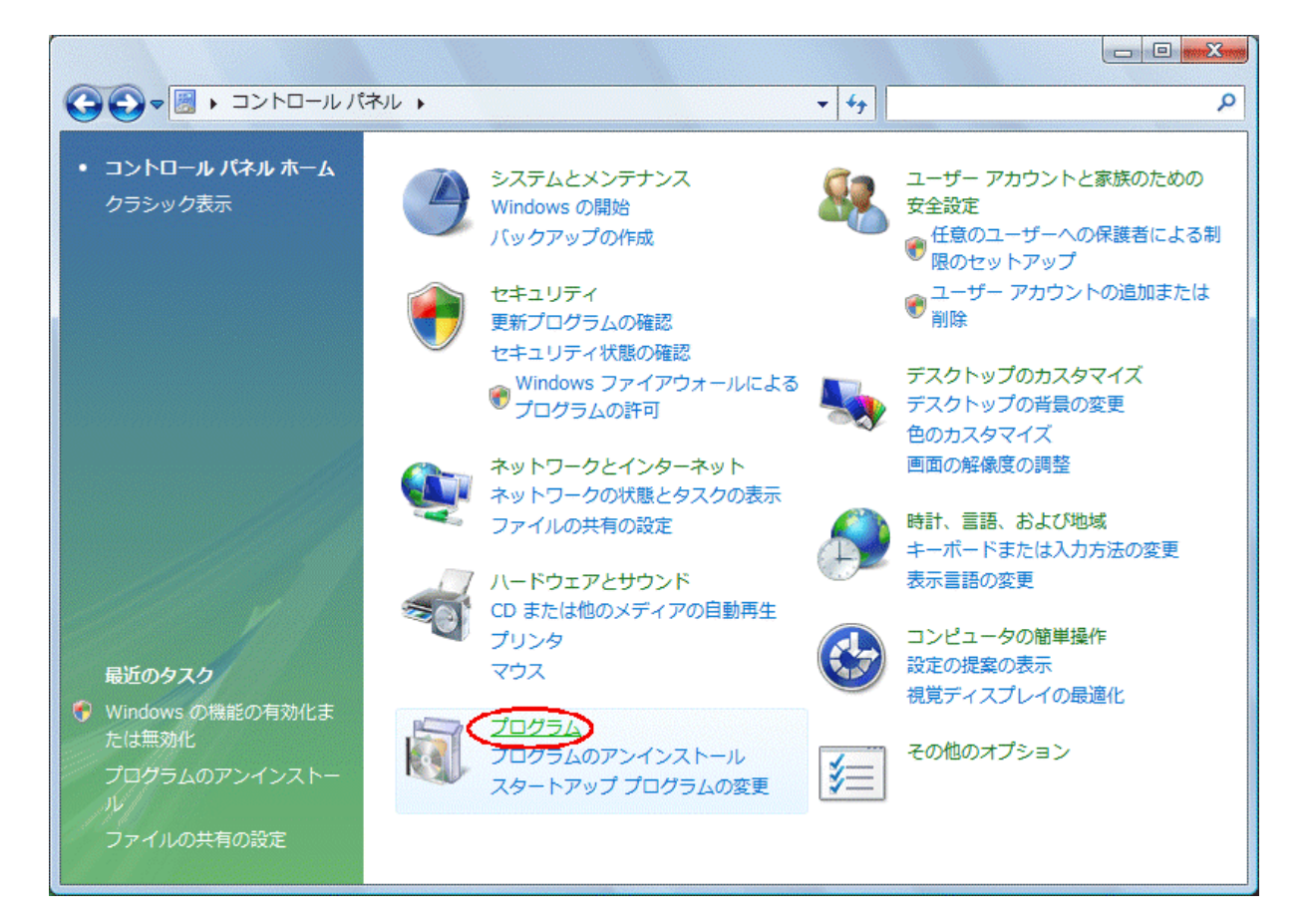

#### $(1-3)$  Windows  $\blacksquare$

クラシック表示時は「プログラムと機能」をダブルクリック)

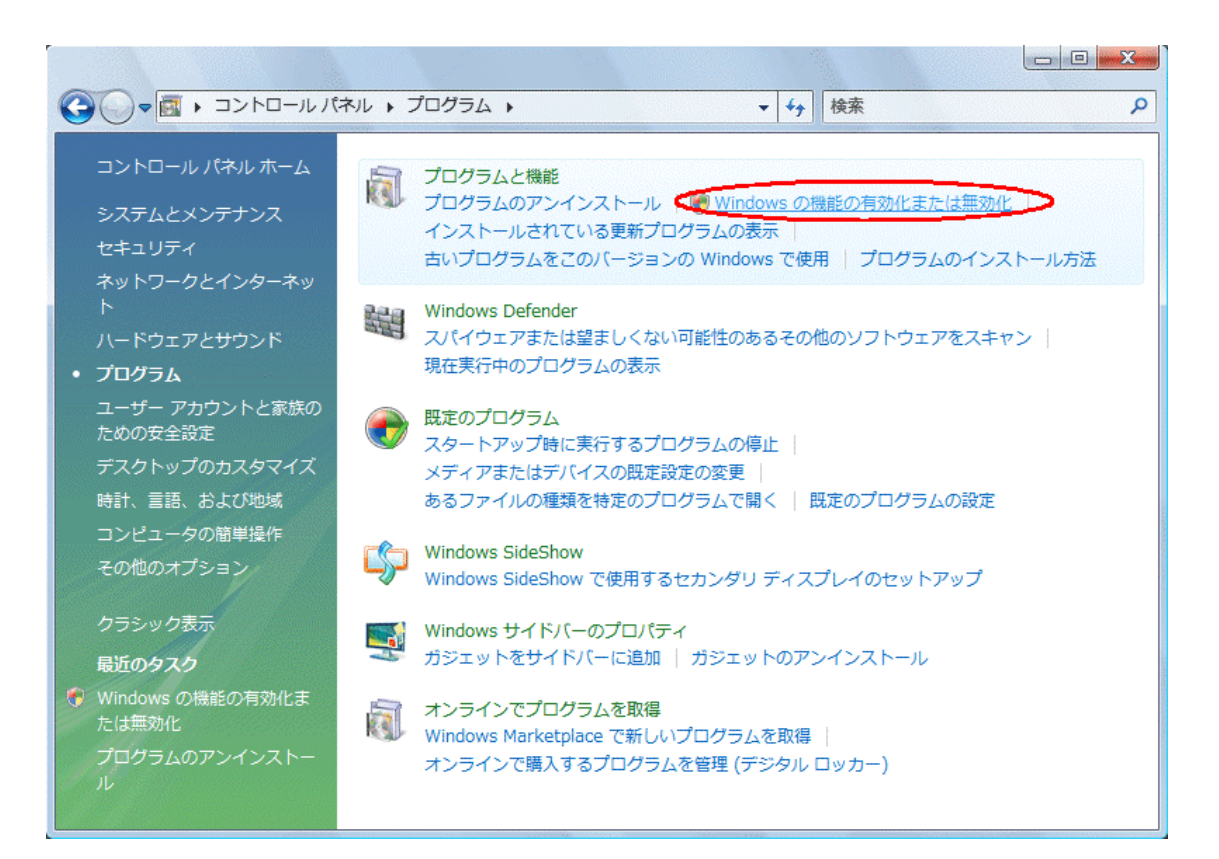

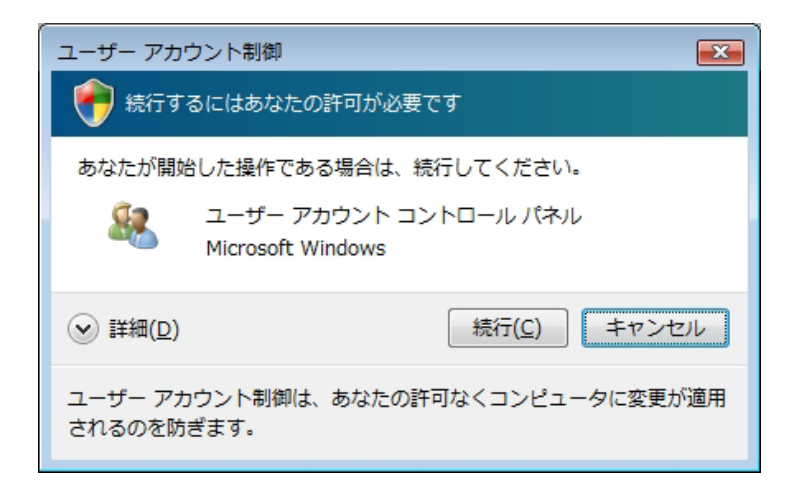

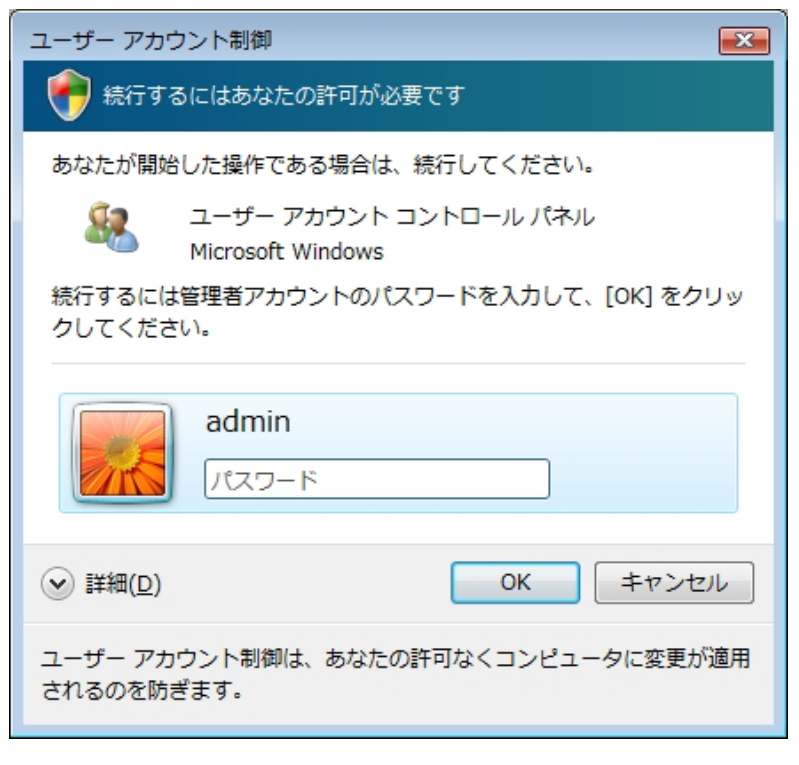

 $(1-5)$  Windows Telnet  $OK$ 

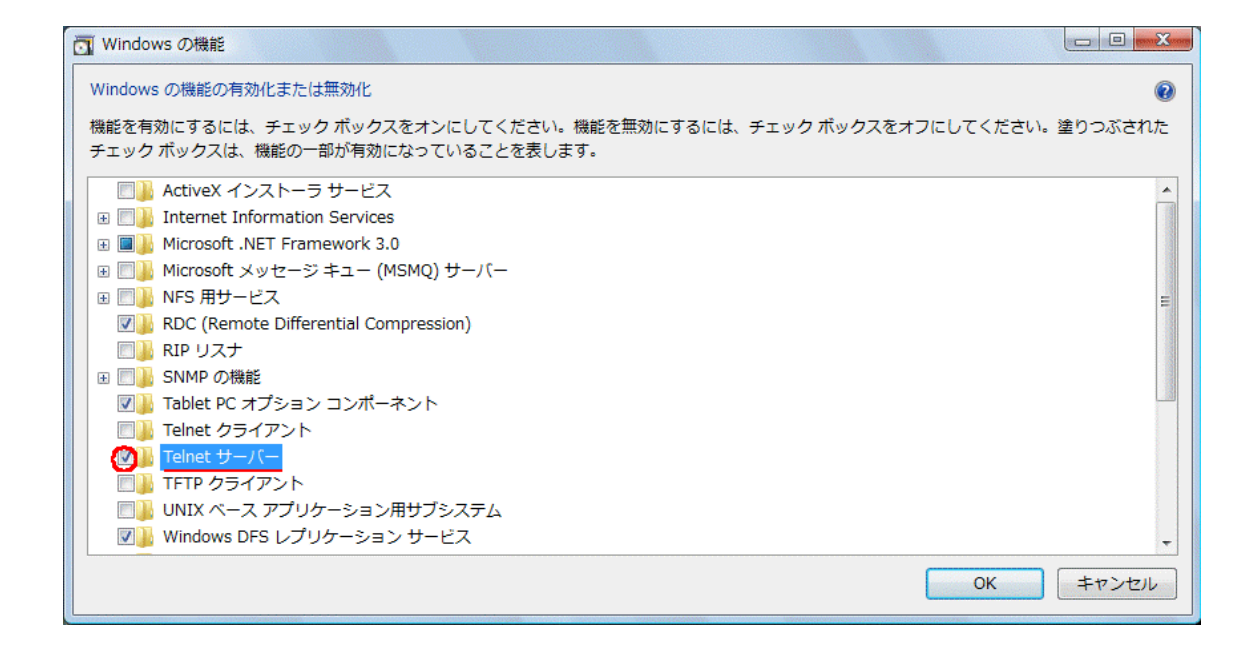

 $(1-6)$  Telnet

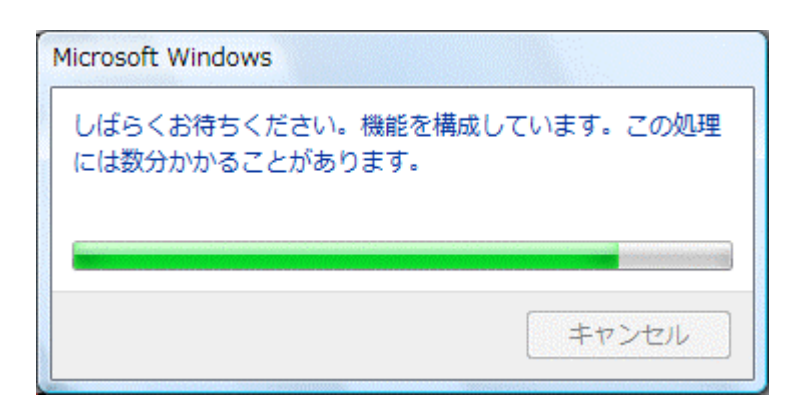

 $T$ elnet  $T$ elnet  $T$ 

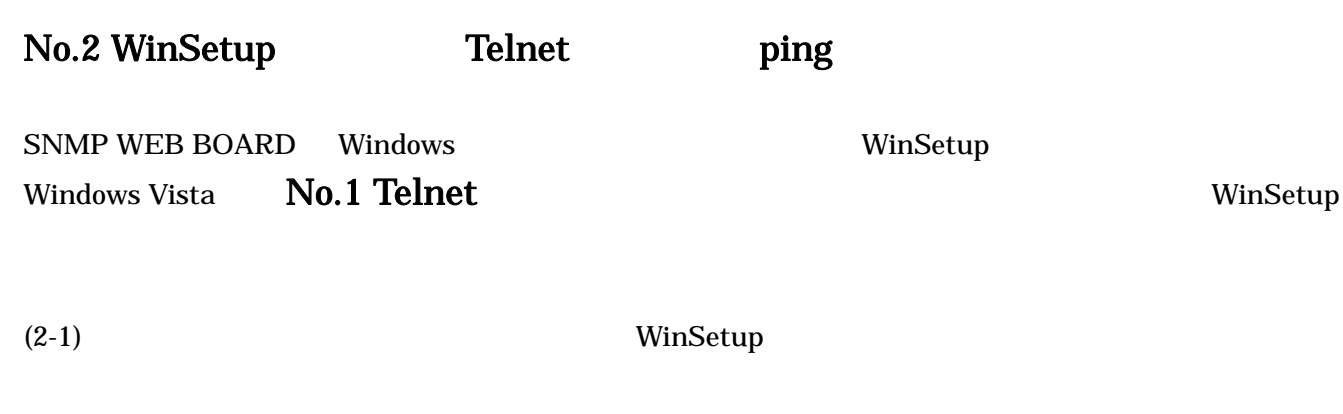

WinSetup WinSetup WinSetup **The WinSetup** WinSetup.exe

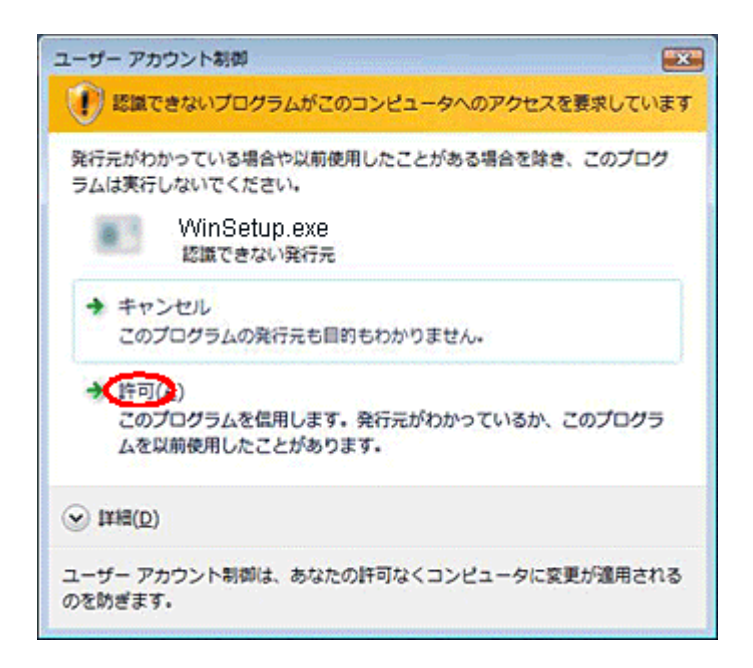

 $"yec"$ 

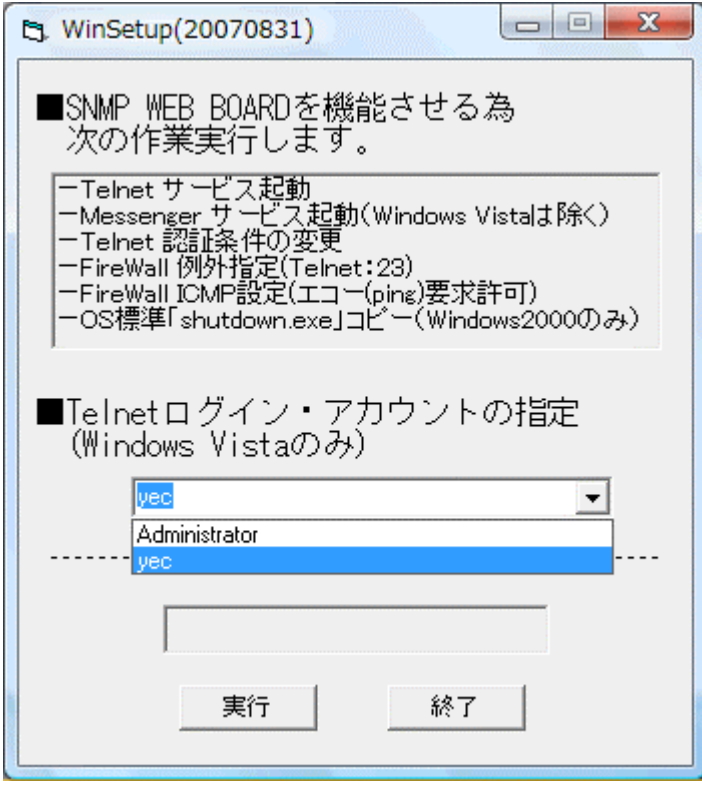

 $(2-3)$  Telnet

#### No.1 Telnet

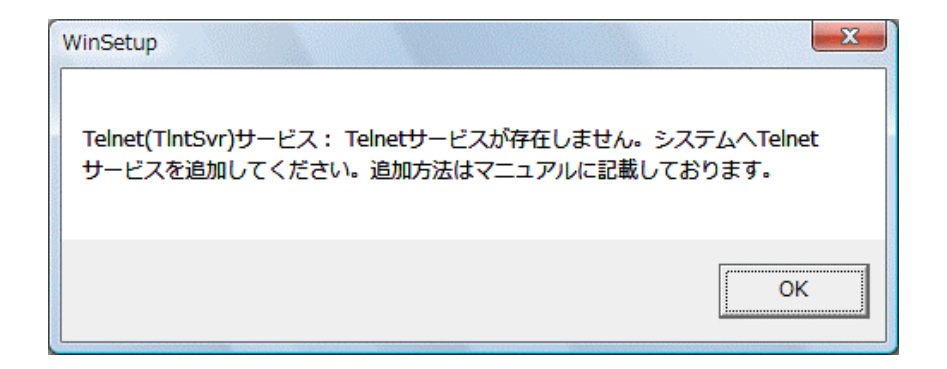

#### (2-4) Windows Vista Messager

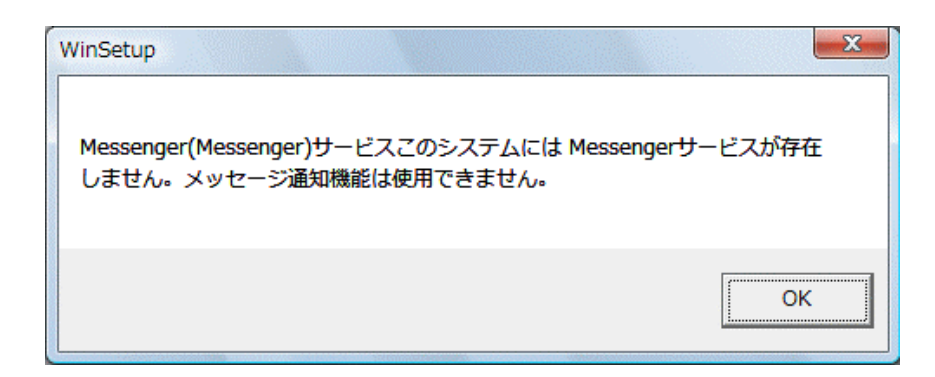

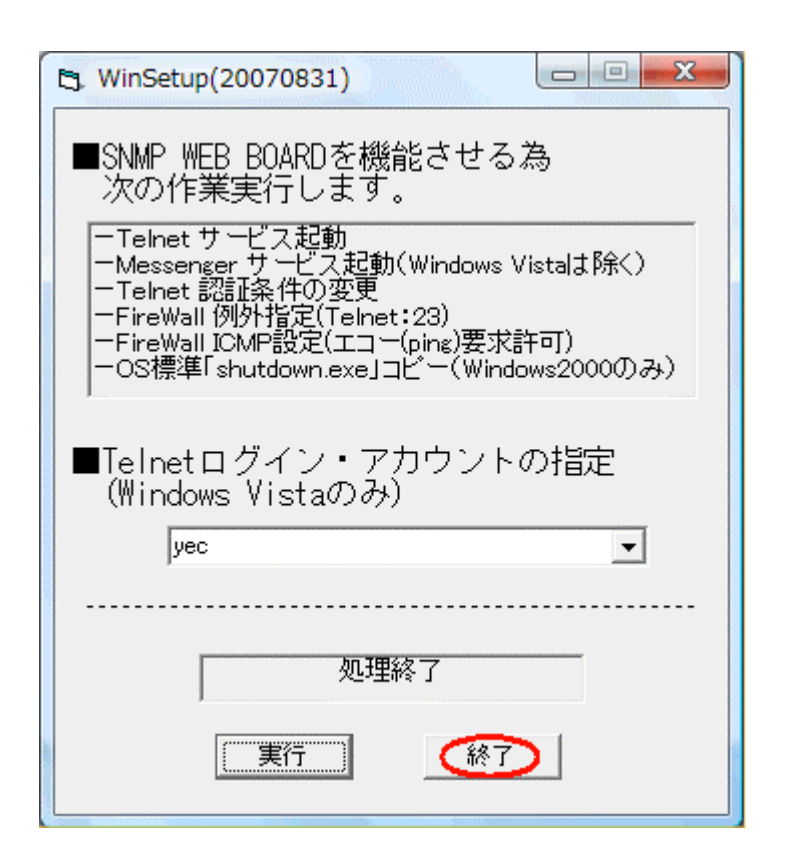

 $(2-6)$ 

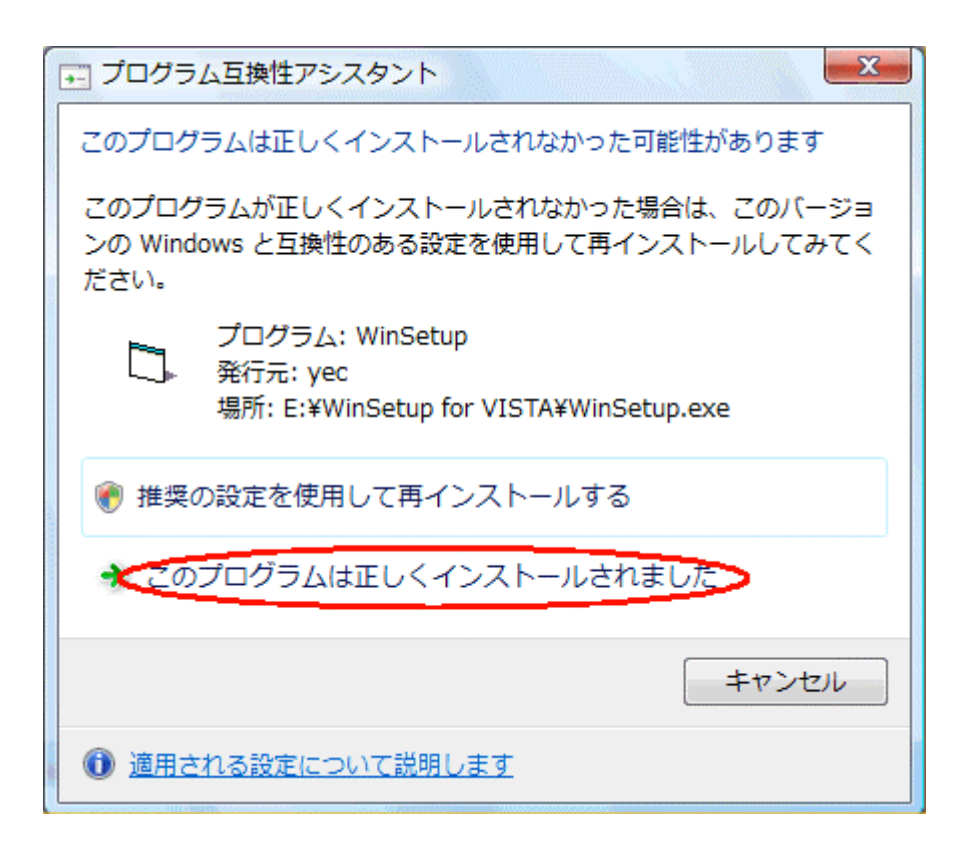

Windows

### No.3 SNMP WEB BOARD

#### Windows Vista shutdown Windows 2000/XP/Server 2003

Windows 2000/XP/Server 2003 はオプションの指定に"-"を使用していましたが、Windows Vista "/"に変更

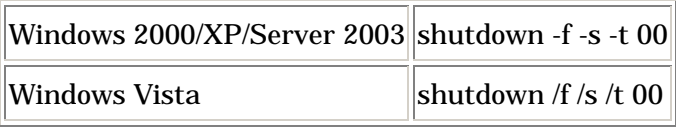

"shutdown /f /s /t 00"

Windows Vista charcode s-jis recv "login: " send \$user1 "\r" recv "password: " send \$pass1 "\r" recv  $">'$ send "shutdown /f /s /t 00\r" disconnect 120

Windows SNMP WEB BOARD